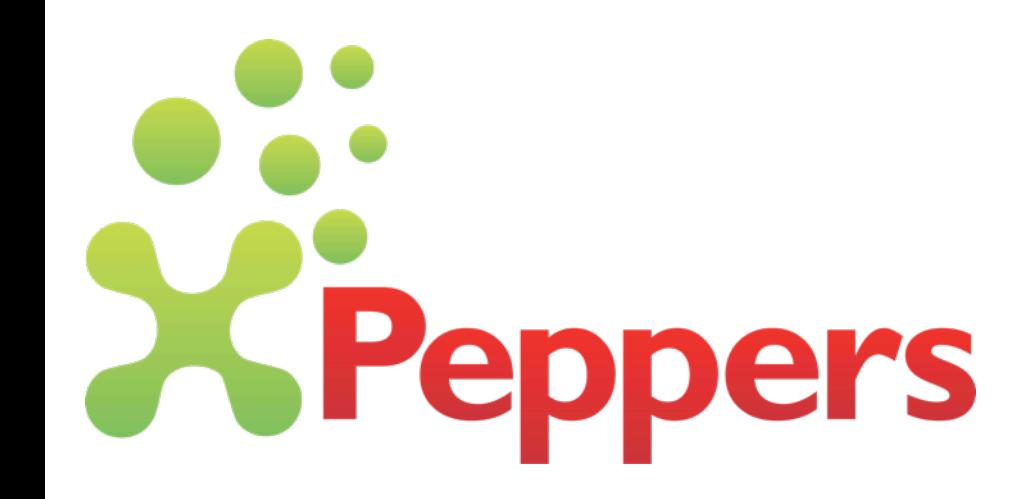

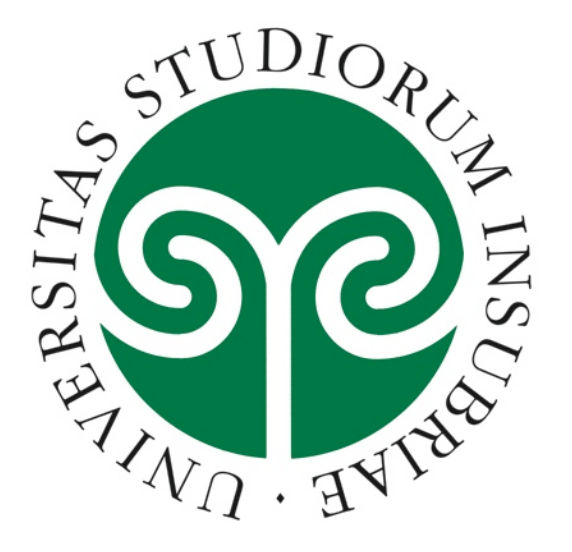

# Programmazione web libera dai framework

#### Matteo Vaccari matteo.vaccari@xpeppers.com

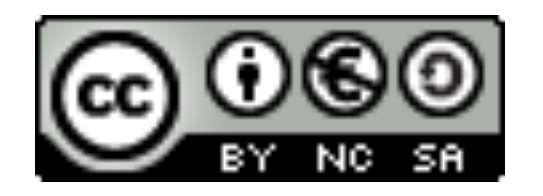

(cc) Alcuni diritti riservati

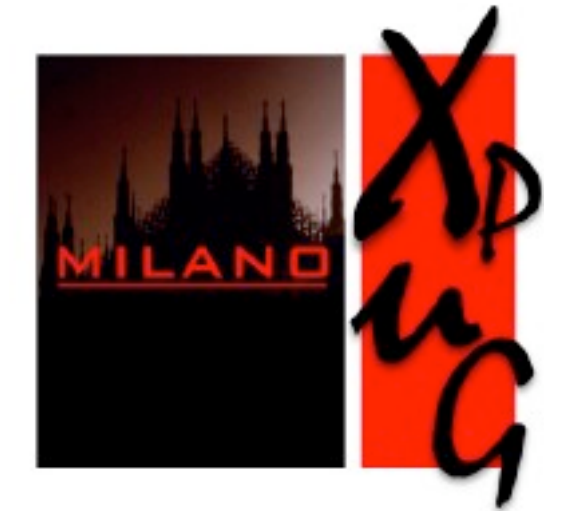

#### Chi son io?

• Ho sviluppato applicazioni web in PHP, Java, Ruby (on Rails)

**• In particolare Rails, Wicket, Spring, Hibernate** • Insegno Applicazioni Web I e II all'Insubria

• Lavoro in *XPeppers* come consulente e

mentor

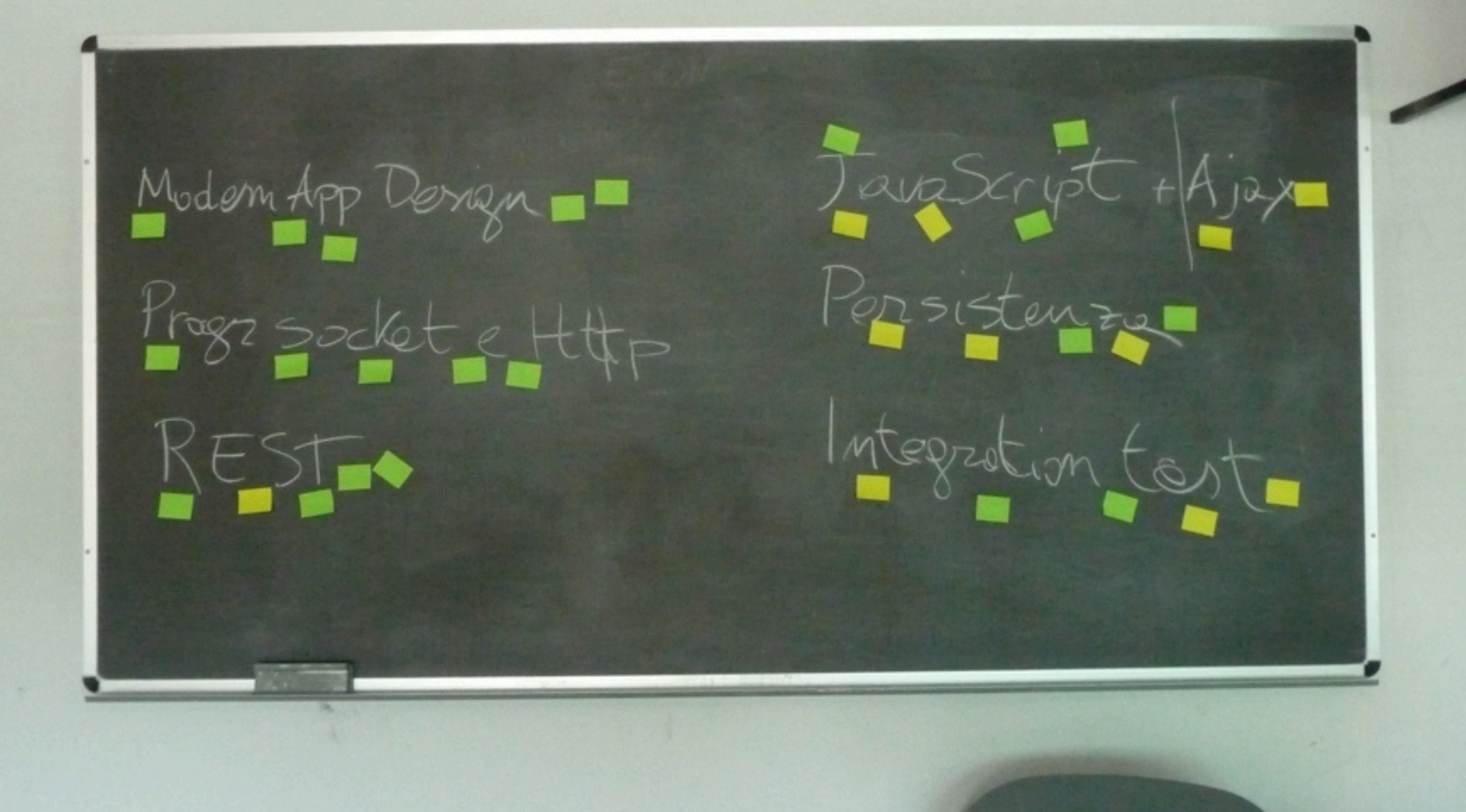

#### Perché usiamo i framework?

# Davvero risparmiamo tempo?

- Dibattere su quale framework sia il migliore
- Imparare a usare il framework
- Capire come si fa a fare X
- Seguire le mailing list
- Aggiornare l'app all'ultima versione del FW

#### E i rischi?

- Performance insufficiente?
- Contiene errori che non sappiamo correggere? Errori intermittenti?
- Si scopre che non supporta la feature *<sup>X</sup>*
- E se poi il nostro framework passa di moda?

### Gli oggetti scomparsi

```
# controllers/employees_controller.rb
```

```
class EmployeesController < ApplicationController 
   def index
      @employees = Employee.find(:all)
   end
end
# views/employees/index.html.erb
<sub>th</sub> and <sub>th</sub></sub></sub>
```

```
 <% for employee in @employees %> 
  <tr>
     <td><%= employee.name %></td>
  \langle t \rangle <% end %> 
</table>
```

```
# Missing objects....(pseudocodice)
```

```
controller = router.find_controller(request.uri) # un EmployeeController
action = router.find\_action(request.uni) # "index"
controller.send(action)
```

```
# e ancora...
stream = OutputStream.new
view = View.new("employees/index.html.erb")
view.render_on(stream)
```
#### Davvero, perché usiamo i framework?

I framework incrementano il costo, la complessità e il rischio

### Usa la forza *degli oggetti*, Luke!

# Programmare *a oggetti*

// Qui ficcanasiamo troppo cane.getCorpo().getCoda().scodinzola();

// Tell, don't ask! cane.esprimiContentezza();

*Steve Freeman et al.: Mock Roles, not Objects*

```
@Entity 
@Name("user") 
@Table(name="users") 
public class User implements Serializable {
    private String username; 
    private String password;
    private String name;
    public User(String name, String password, String username) {
      this.name = name; this.password = password;
       this.username = username;
    }
    public User() {} 
    public String getPassword() {
       return password;
    }
    public void setPassword(String password) {
       this.password = password;
    }
    public String getName() {
       return name;
    }
                                              Questo non è un oggetto...
                                                     è una struttura dati!
```

```
 // ...
```
### Il lato oscuro del DDD

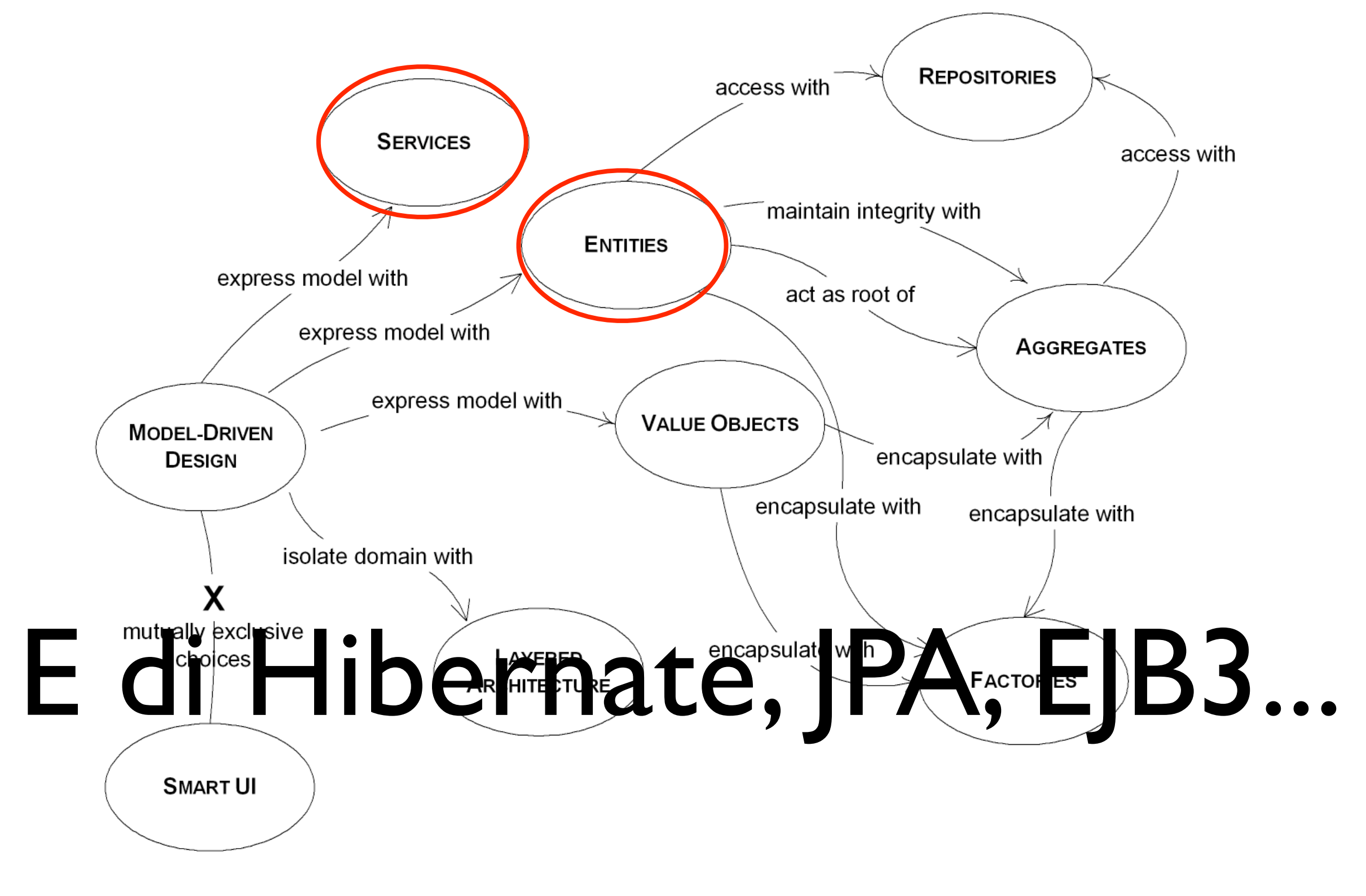

#### Il *domain model* si riduce a

#### un *schema dei dati*

# Procedure (non oggetti)

# Contro la paura impariamo:

- A programmare *bene*. A oggetti.
- Gli standard di base: *HTTP, URI, HTML, CSS*
- I nostri strumenti: linguaggio, web server, database

![](_page_15_Figure_0.jpeg)

![](_page_16_Figure_0.jpeg)

![](_page_17_Figure_0.jpeg)

# Una servlet come punto di partenza

public class MyOnlyServlet extends HttpServlet {

```
@Override
protected void service(HttpServletRequest request, 
                          HttpServletResponse response) throws ... {
  	 	 MainPage page = new MainPage();
   	 	 page.service(request.getParameter("foo"));
}
```
# Usare la dependency injection

@Override

protected void service(HttpServletRequest request,

HttpServletResponse response) throws ServletException, IO

```
Connection connection = new JndiDataSource("java:comp/env/jdbc/CourseDB")
   .getConnection();
CourseCatalogue courses = new JdbcCourseCatalogue(connection);
CoursesApplication app = new CoursesApplication(courses);
```

```
app.service(request, response);
```
### The database is your friend

![](_page_20_Picture_1.jpeg)

# The database is your friend

![](_page_21_Picture_1.jpeg)

- **Transazioni**
- Concorrenza
- **Ricerche**

#### We don't need no EJBs!

#### Una transazione HTTP

==

#### Una transazione DB

```
@Override
protected void service(HttpServletRequest request, HttpServletResponse response) th
   Connection connection = null;
   try {
       DataSource source = new JndiDataSource("java:comp/env/jdbc/CourseDB");
       connection = source.getConnection();
      	 	 CourseCatalogue courses = new JdbcCourseCatalogue(connection);
      	 	 CoursesApplication app = new CoursesApplication(courses);
      	 	 app.service(request, response);
      	 	 connection.commit();
   } catch (Exception e) {
      	 	 rollback(connection);
      	 	 throw new ServletException(e);
   } finally {
      	 	 close(connection);
   }
```
### Una semplice interfaccia al DB

public interface Database {

Map<String, Object> selectOneRow(String sql, Object ... params);

void execute(String sql, Object ... params);

List<Map<String, Object>> selectMultipleRows(String sql, Object ... params);

public class DatabaseCarrierRepository implements CarrierRepository {

final Database database;

```
 @Override
 public List<Channel> findAllChannels(CarrierView view) {
     String query = "SELECT ID, NAME FROM CHANNEL ORDER BY NAME";
     List<Map<String, Object>> rawChannels = database.selectMultipleRows(query);
```

```
 List<Channel> channels = new ArrayList<Channel>();
 for (Map<String, Object> map : rawChannels) {
     Channel channel = new Channel(map.get("NAME").toString(), 
                ((BigDecimal) map.get("ID")).intValue());
     channels.add(channel);
 }
 return channels;
```
# Il "routing" delle pagine

// GeometryServlet.service()

protected void service(HttpServletRequest request, HttpServletResponse response) List<PageComponent> pages = new ArrayList<PageComponent>();

```
	 	 pages.add(new WelcomePage());
	 	 pages.add(new SquareAreaPage());
	 	 pages.add(new TriangleAreaPage());
	 	 pages.add(new SphereVolumePage());
```

```
	 	 GeometryApplication app = new GeometryApplication(pages);
	 	 app.service(request, response);
```

```
}
```
#### // GeometryApplication.service()

```
public void service(HttpServletRequest request, HttpServletResponse response) the
   	 	 for (PageComponent component : components) {
      			 if (component.wantsToHandle(request)) {
          	 	 	 	 response.getWriter().print(component.toHtml());
          				 return;
      			 }
   }
   	 	 response.sendError(404);
}
```
#### Project automation

![](_page_26_Picture_1.jpeg)

*http://technicbricks.blogspot.com/*

#### Quick feedback

#!/bin/bash # script/server.sh # start app on port 8080

ant war || exit 1 java -jar lib/winstone-0.9.10.jar --warfile target/\*.war \$\*

# Server up in < 2s

\$ script/server.sh Buildfile: /Users/matteo/work/conferences/webtech/projectPortfolio/build.xml

prepare:

compile:

war:

BUILD SUCCESSFUL Total time: 0 seconds [Winstone 2010/11/10 00:18:04] - Beginning extraction from war file [Winstone 2010/11/10 00:18:04] - No webapp lib folder found - /private/var/folders/Cb/CbG3BVbs [Winstone 2010/11/10 00:18:04] - HTTP Listener started: port=8080 [Winstone 2010/11/10 00:18:04] - AJP13 Listener started: port=8009 [Winstone 2010/11/10 00:18:04] - Winstone Servlet Engine v0.9.10 running: controlPort=disabled

#### Dominare il database

#!/bin/bash # script/create\_databases.sh # create and populate databases for development and test environments

echo 'Drop databases...' mysqladmin -uroot --force drop db mysqladmin -uroot --force drop db\_test

echo 'Create databases...' mysqladmin -uroot create db mysqladmin -uroot create db\_test echo "grant all on db.\* to db@localhost identified by 'db';" | mysql -uroot echo "grant all on db\_test.\* to db@localhost identified by 'db';" | mysql -uroot

echo 'Build schema...' cat db/\*.sql | mysql -udb db -pdb cat db/\*.sql | mysql -udb db\_test -pdb

echo 'Populate development...' mysql -udb -pdb db < db/populate\_db.sql

echo 'Done!'

# Incremental SQL scripts

#### \$ ls 001\_create\_contents.sql 002\_add\_columns\_to\_users.sql 003\_add\_filtri\_per\_operatore.sql 004\_add\_custom\_fields.sql 005\_add\_publisher\_issues.sql 006\_add\_columns\_content.sql . 007\_add\_media\_parade\_things.sql 008\_alter\_publication\_issue.sql 009\_create\_audit\_log.sql 010\_create\_phones.sql 011\_add\_media\_parade\_codes.sql 012\_add\_media\_partner\_codes.sql 013\_add\_alias\_services.sql 014\_delete\_custom\_field\_name\_fk\_from\_user.sql 015\_add\_indexes.sql 016\_add\_more\_indexes.sql ... alter table contents add pull\_downloads int, add ivr\_downloads int; update schema\_info set version = 6;

#### Generare HTML

```
public class Course {
```
// ...

```
public void renderOn(CourseView view) {
  view.setCourseTitle(title);
  view.setCourseDescription(description);
}
// ...
```
#### Testable

```
@Test
public void rendersCourseView() throws Exception {
  	 	 Course course = new Course("A Title", "A Description");
  	 	 FakeCourseView view = new FakeCourseView();
  	 	 course.renderOn(view);
  	 	 assertEquals("A Title - A Description", view.toHtml());
```
### Generare HTML: template

```
class FreemarkerCourseView implements CourseView {
   Map context = new HashMap();
   	 	 public void setCourseTitle(String title) {
      			 context.put("title", title);
   	 	 }
   	 	 public void renderOn(Writer writer) throws IOException, TemplateException {
      	 	 	 Configuration configuration = new Configuration(); 
      	 	 	 Template template = configuration.getTemplate("coursePage.ftl");
      	 	 	 template.process(context, writer);
   	 	 }
   	 	 public String toHtml() {
      	 	 	 StringWriter writer = new StringWriter();
      	 	 	 renderOn(writer);
      			 return writer.toString();
```
}<br>}

}<br>}

# Generare HTML: oggetti

class ObjectOrientedCourseView implements CourseView { private String title; private String description;

```
	 	 public void setCourseTitle(String title) {
   			 this.title = title;
	 	 }
```

```
	 	 public void setCourseDescription(String description) {
   			 this.description = description;
```
 }

}<br>}

<u>}</u>

```
	 	 public void renderOn(Writer writer) throws IOException, TemplateException {
   	 	 	 HtmlDivision div = new HtmlDivision().with("id", "course");
   	 	 	 div.add(new Display(title));
   	 	 	 div.add(new TextBlock(description));
   	 	 	 div.renderOn(writer);
```
#### Blocchi da costruzione

```
public class Display implements HtmlElement {
  private String text;
  public Display(String text) {
     this.text = text;
  }<br>}
  public String toHtml() {
     	 	 return format("<p class='display'>%s</p>", text);
  }<br>}
}<br>}
```
#### Altri blocchi

public class Link implements HtmlElement {

```
private final String url;
private final String label;
private boolean opensInNewWindow;
public Link(String url, String label) {
  this.url = url;
  this. label = label;}
public String toHtml() {
  	 	 String attributes = opensInNewWindow ? "target='_blank'" : "";
  	 	 return format("<a href='%s' %s>%s</a>", url, attributes, label);
}
public void setOpensInNewWindow() {
  	 	 opensInNewWindow = true;
}<br>}
```
# Anche form e layout

public Page getTemperatureConversionPage(Map<String, String> parameters) { Display display = new Display(converter.convert(parameters.get("temp")));

```
Form form = new Form('/'', 'get'));
	 	 form.add(new TextField("Temperatura:", "temperature", parameters.get("temp")));
	 	 form.add(new SubmitButton("Converti"));
```

```
	 	 Page page = new Page();
	 	 page.addStylesheet("ourstyle");
	 	 page.addDisplay(display);
	 	 page.addForm(form);
	 	 return page;
```
![](_page_37_Picture_4.jpeg)

#### In conclusione?

- Usa la forza degli oggetti
- Sfrutta i tuoi strumenti
- Sii consapevole delle conseguenze dei framework

![](_page_38_Picture_4.jpeg)

#### Grazie dell'attenzione!

# Extreme Programming: sviluppo e mentoring